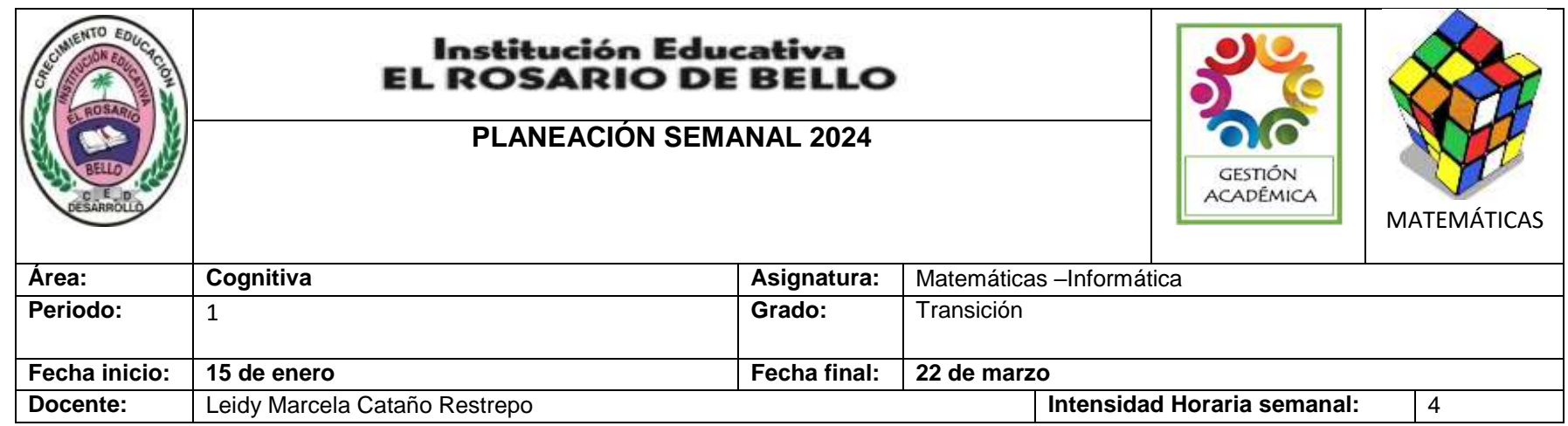

#### **PREGUNTA PROBLEMATIZADORA:** ¿Cómo influye en el niño y la niña reconocer las características, nociones y conceptos de los objetos que hay en el contexto?

### **COMPETENCIAS:**

- La formulación, tratamiento y resolución de problemas.
- La modelación.
- La comunicación.
- El razonamiento.
- La formulación, comparación y ejercitación de procedimientos.

# **ESTANDARES BÁSICOS:**

- Representa gráficamente colecciones de objetos además de nombrarlos describirlos, contarlas, y compararlas.
- Reconoce y utiliza correctamente las nociones antes y después, día y noche asociados a las actividades cotidianas partiendo de conceptos como los colores, figuras y números.

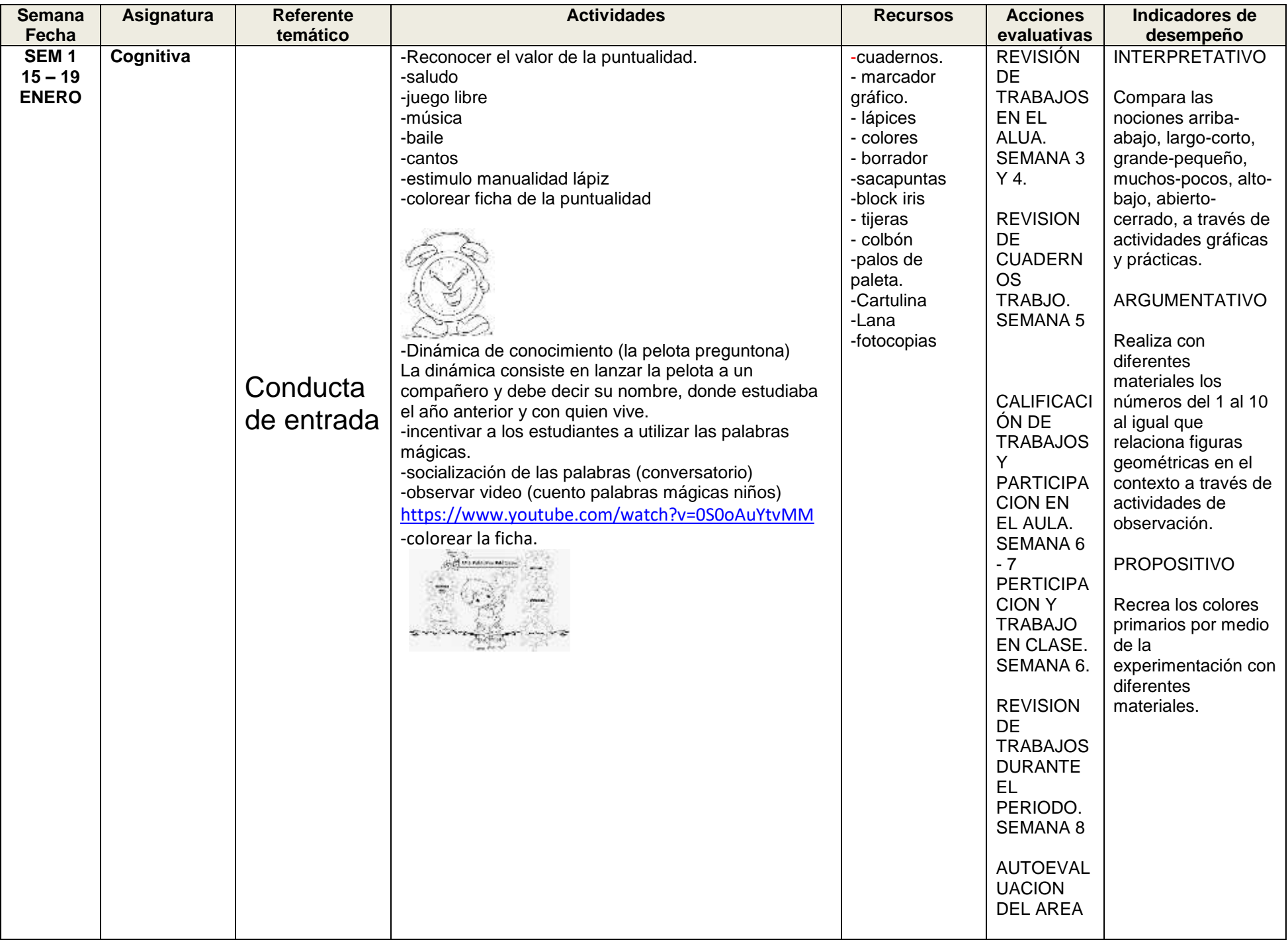

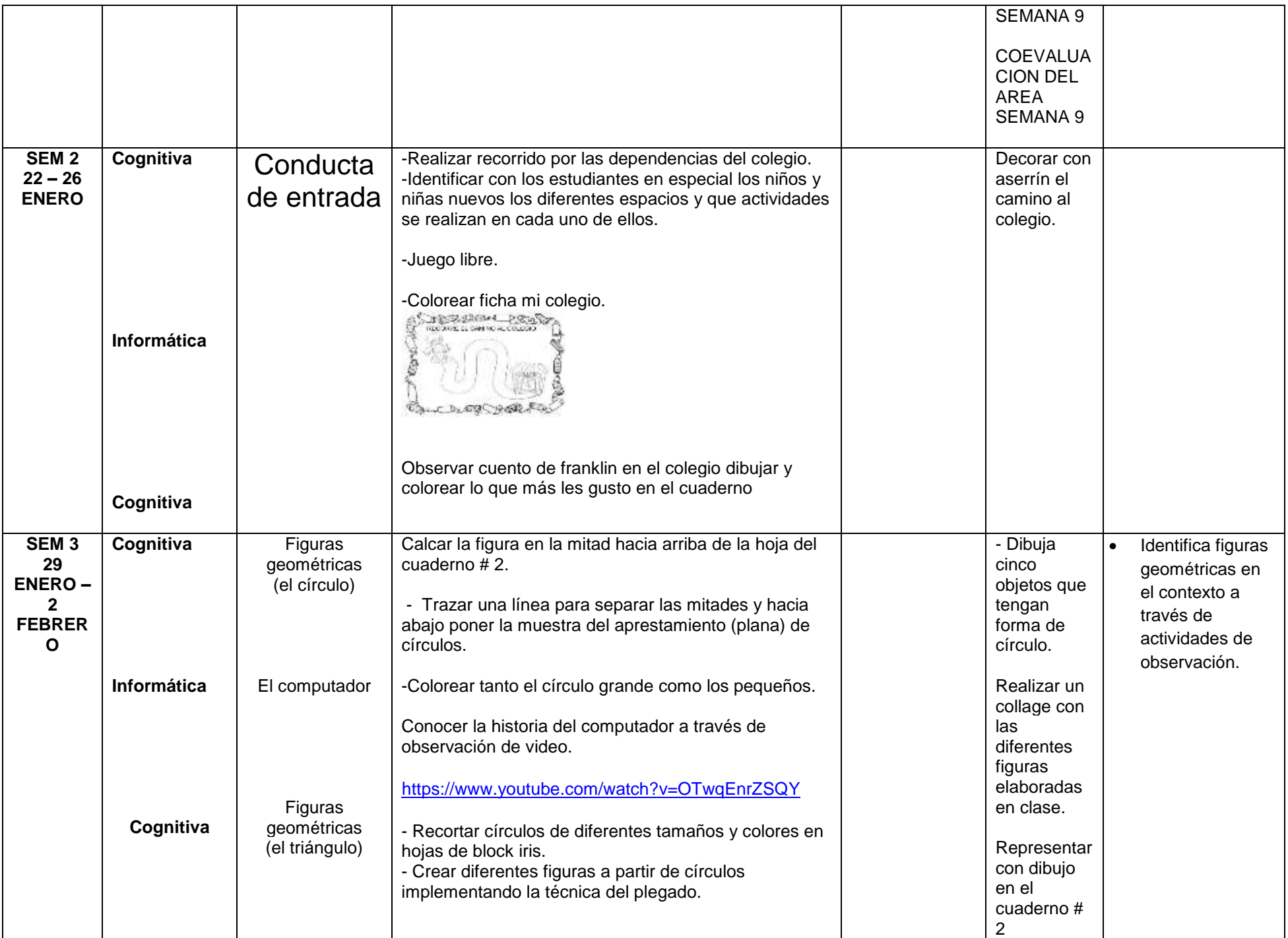

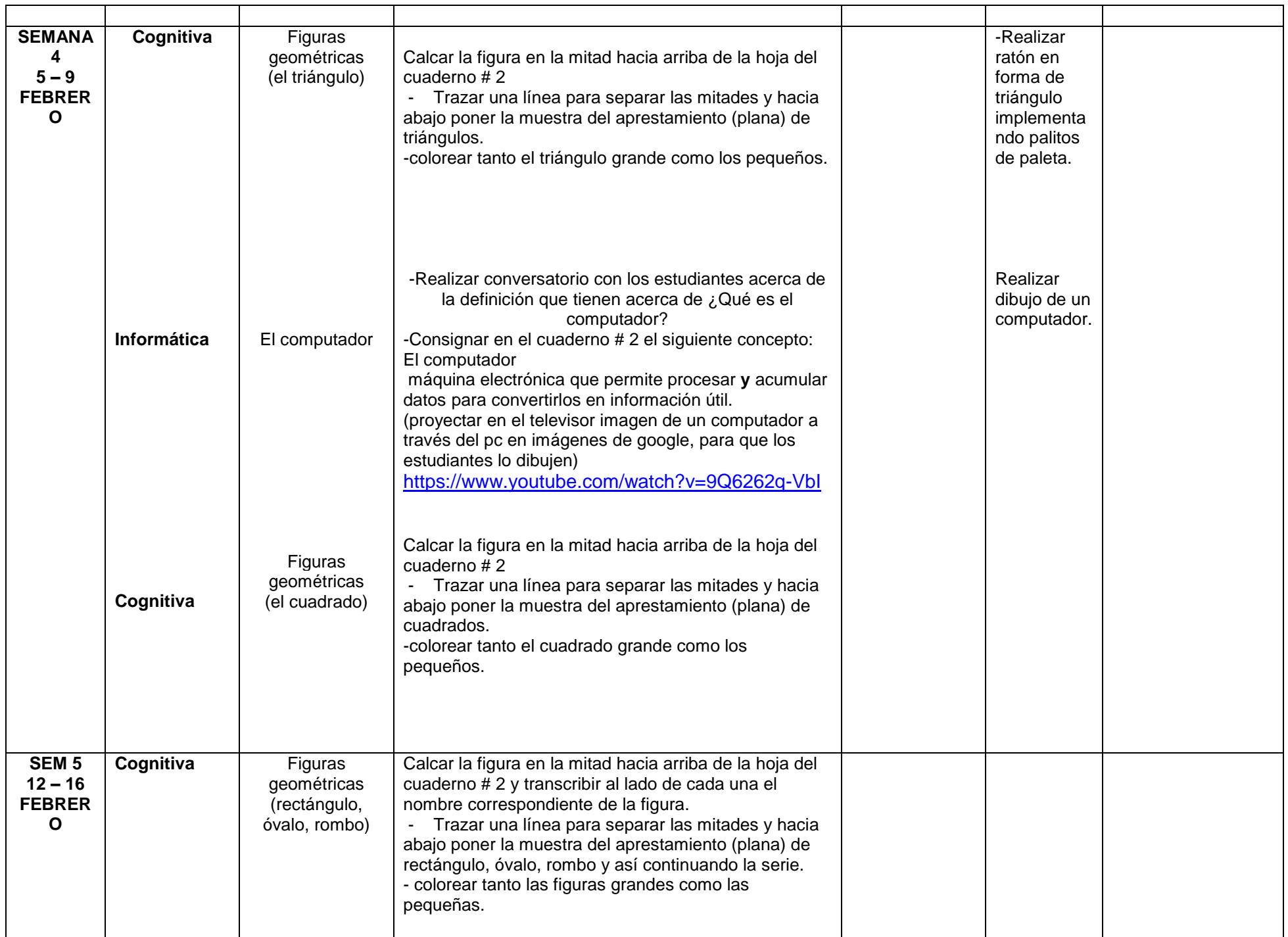

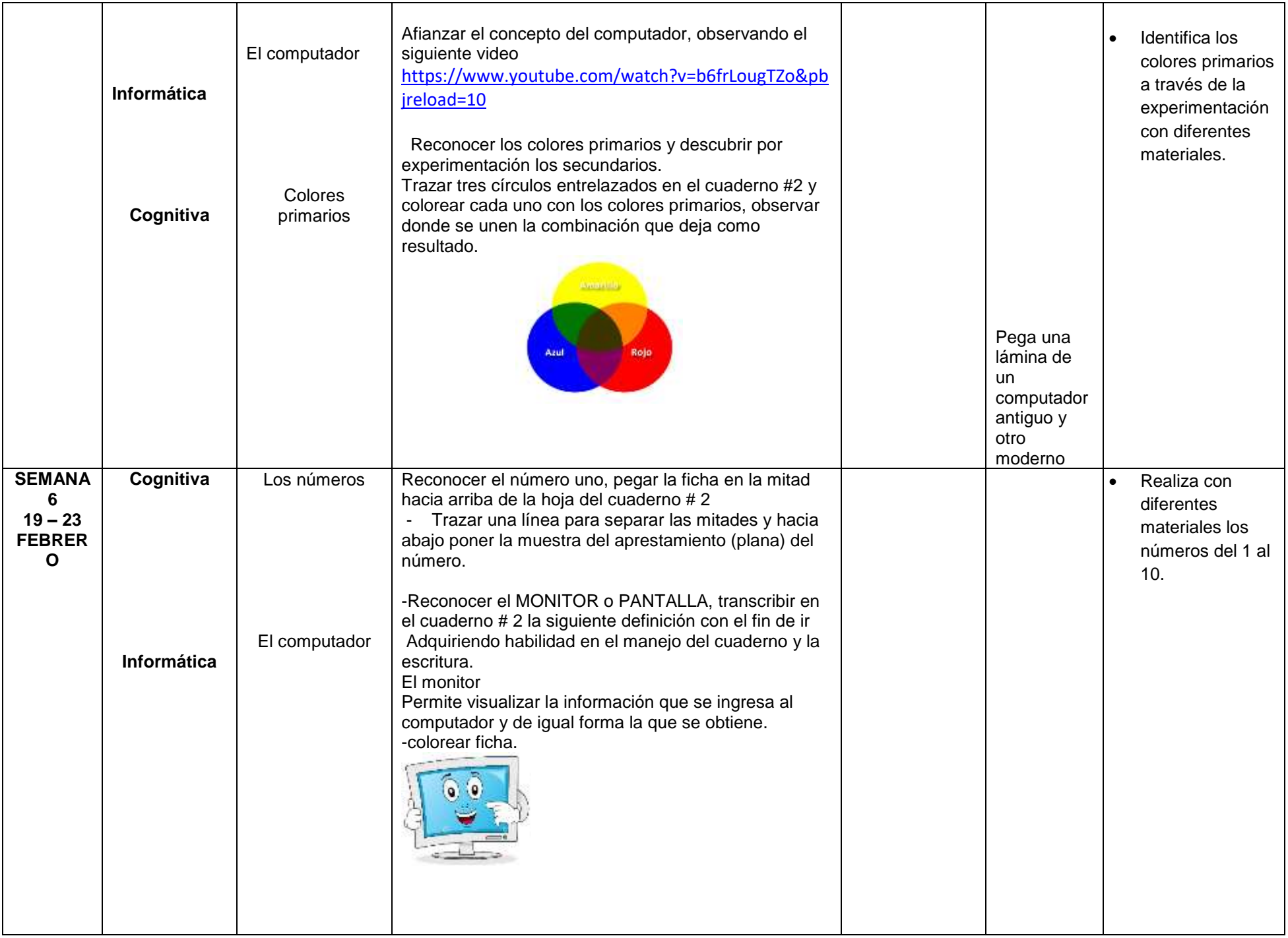

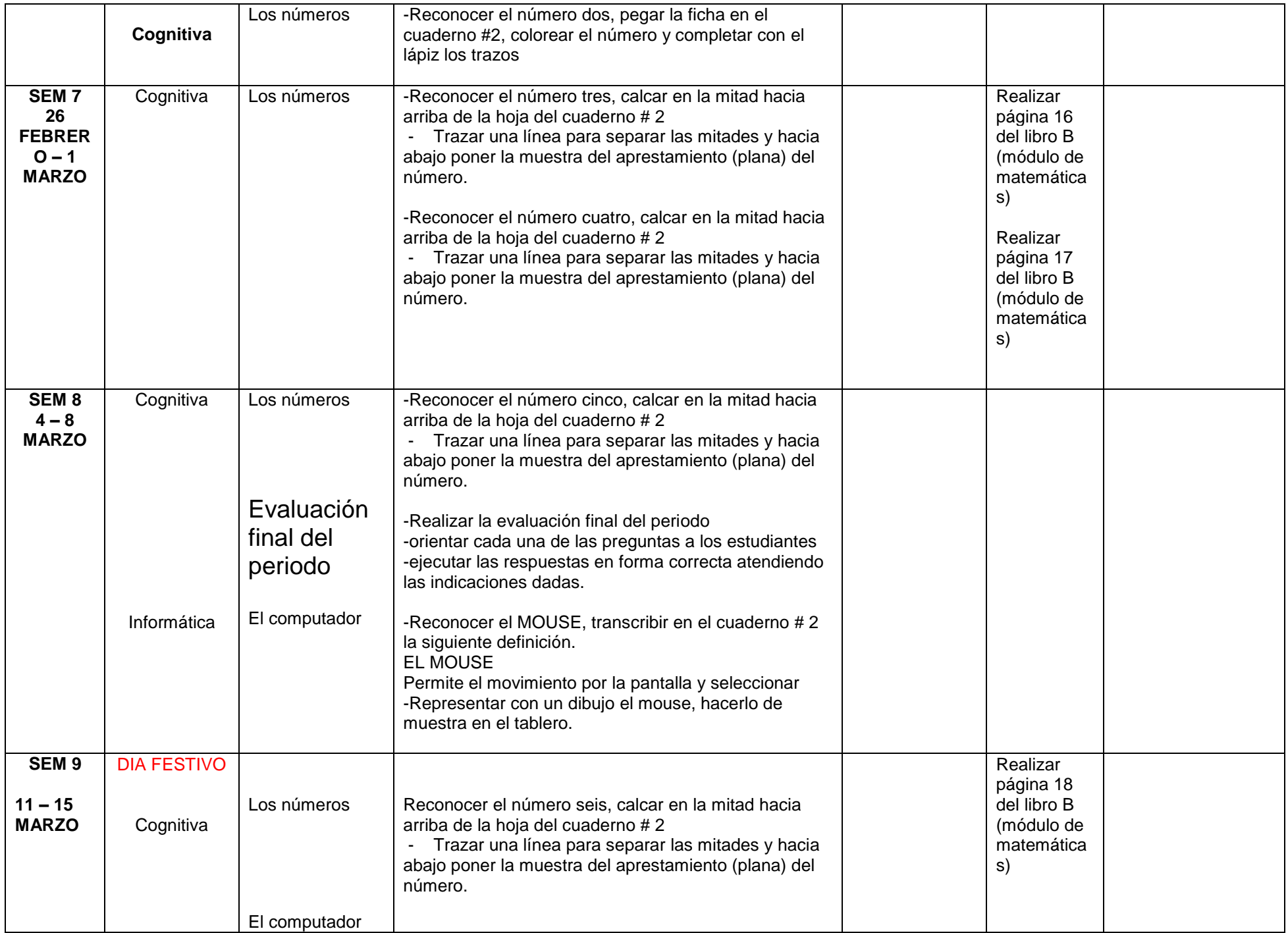

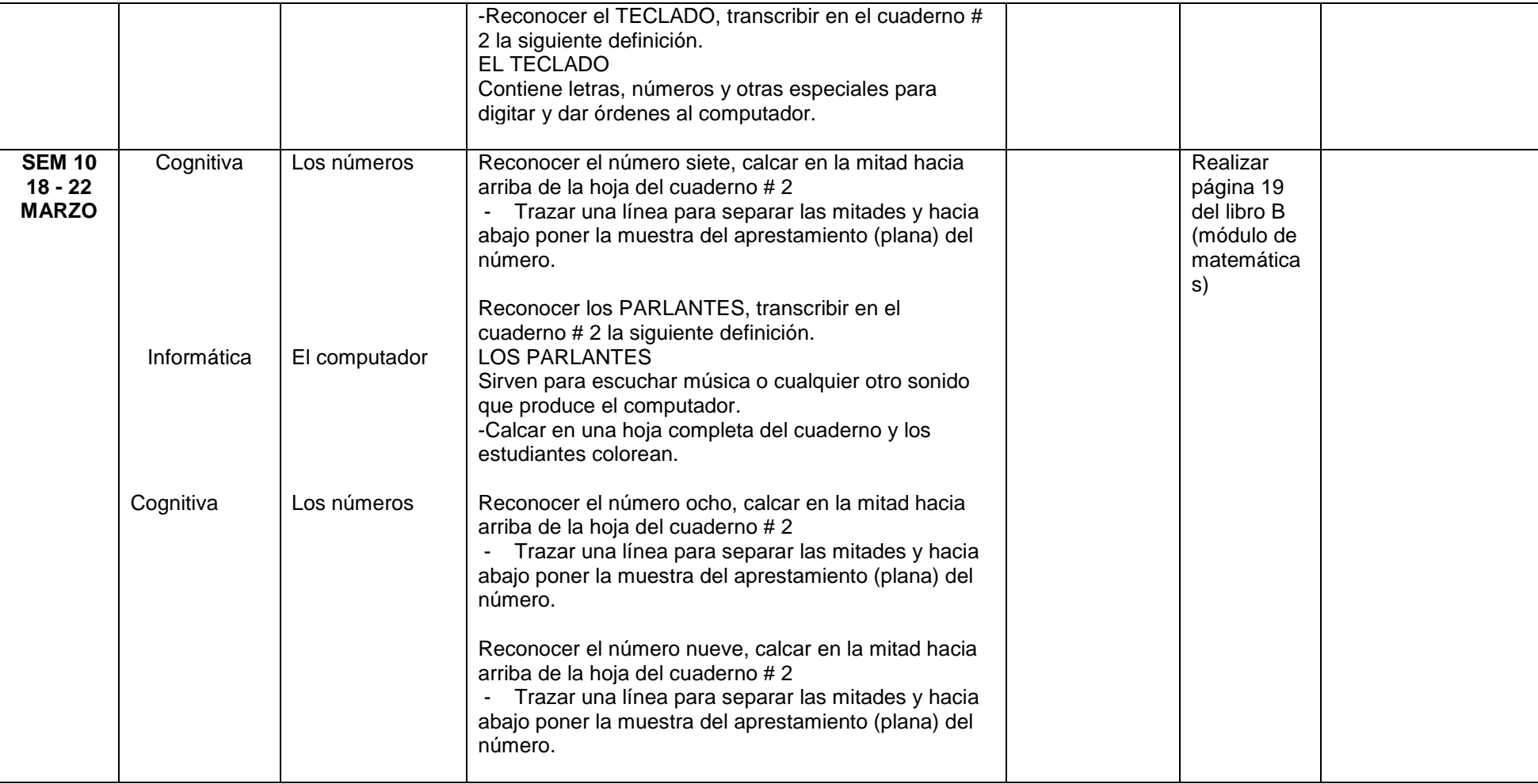

#### CRITERIOS VALORATIVOS

- 1. Desarrollo de trabajos en clase.
- 2. Desarrollo de actividades y lecturas de valores.
- 3. Juegos de roles.
- 4. Planteamiento y resolución de problemas en situaciones diferenciadas.

# CRITERIOS EVALUATIVOS ACTITUDINALES

- 1. Presenta con responsabilidad los implementos y herramientas necesarias para el desarrollo de las clases.
- 2. Asiste con puntualidad y muestra actitud positiva frente los compromisos propuestos en clase.
- 3. Desarrolla los compromisos escolares propuestos para la casa en forma responsable y puntual.
- 4. Demuestra actitudes positivas y respetuosas en el aula de clase y espacios institucionales de trabajo.

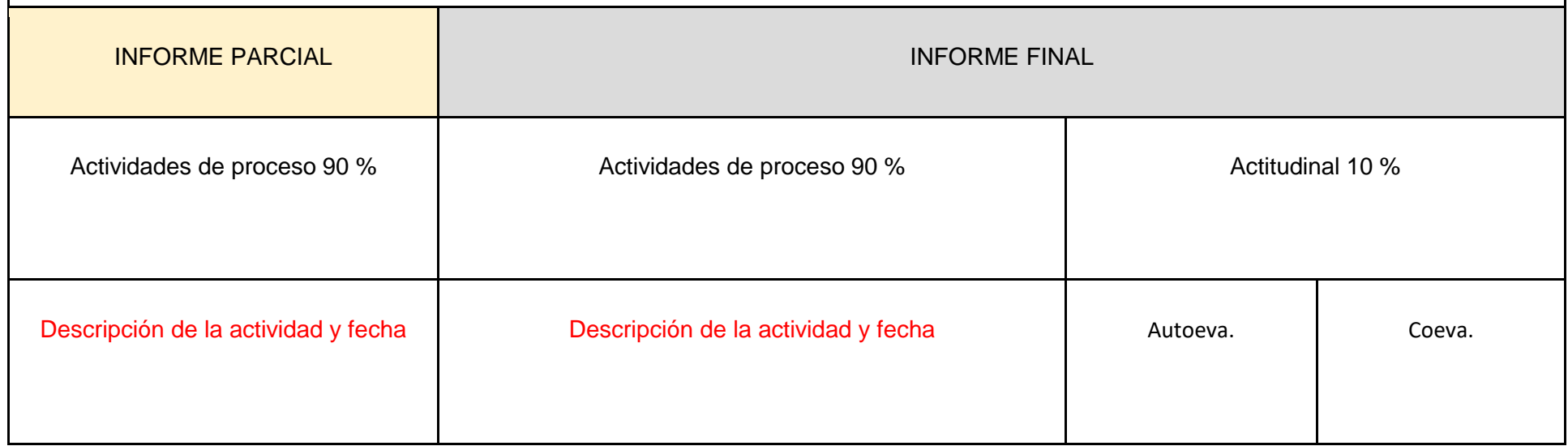

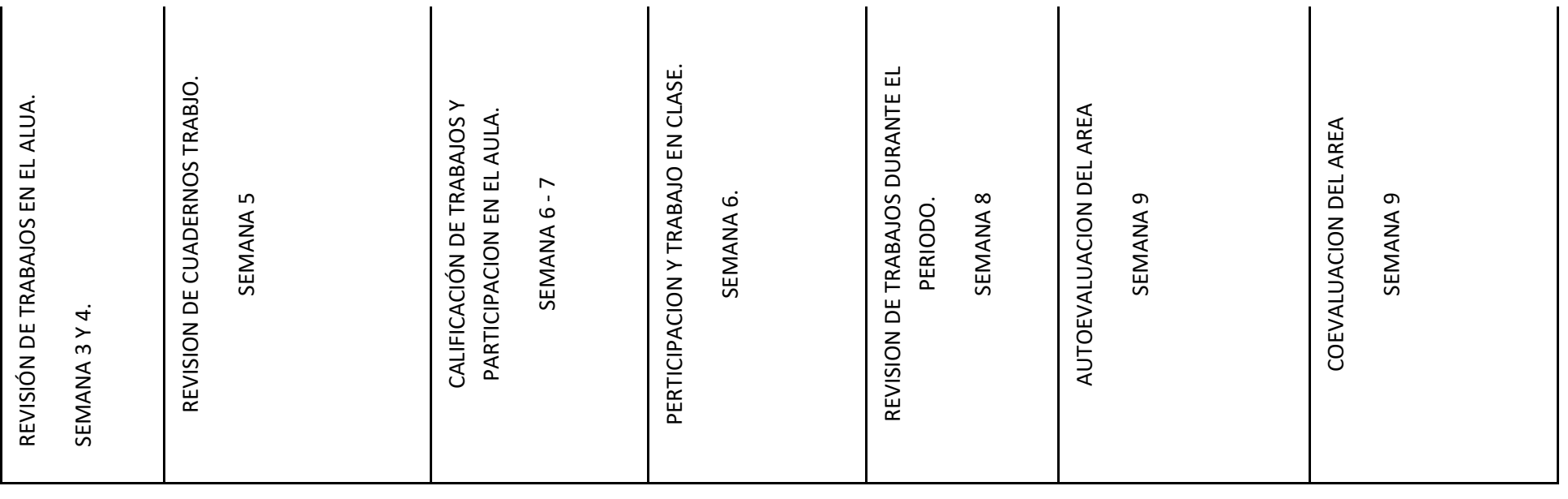